# pleno

## SEÑAL DE CONTROL DE CARRIL

## FICHA TECNICA

# PLN-SL2S

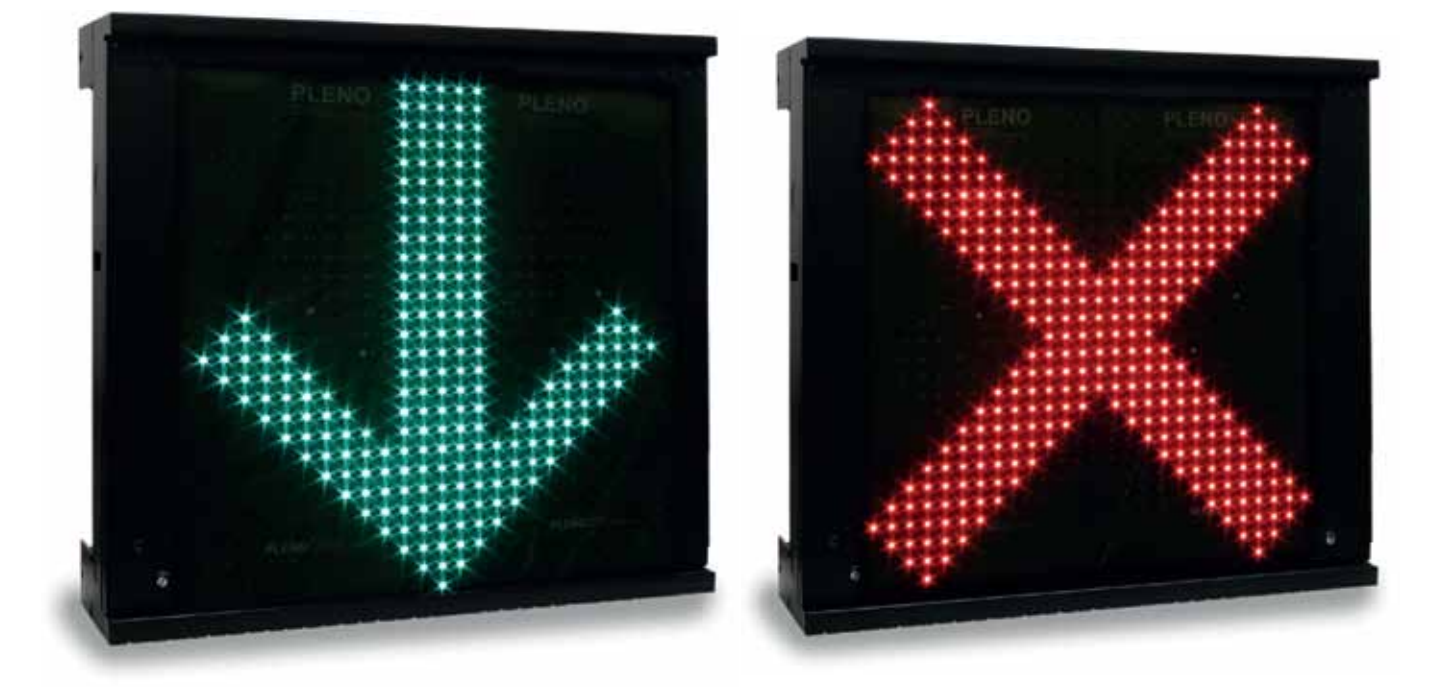

- Excelente visión.
- Libre de mantenimiento.
- Diseñado para uso en intemperie.
- Protección de policarbonato.
- Gabinete de acceso frontal.
- 80x80 cm de área activa.
- LEDs de alto brillo controlados por corriente.
- Control remoto para configurar en caso de perder la comunicación alámbrica.
- Ajuste automático de brillo.
- Figuras animadas con tiempos programables.
- Comunicaciones disponibles: Ethernet / RF /RS232 / RS485

**Aplicaciones**

**Características Generales**

- Indicacion de apertura y cierre de carriles
- Control de flujo vehicular
- Vialidades reversibles

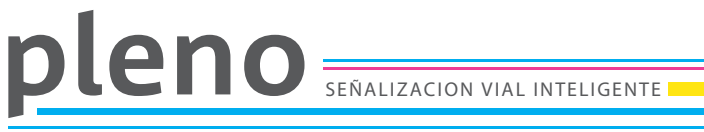

**Características Físicas**

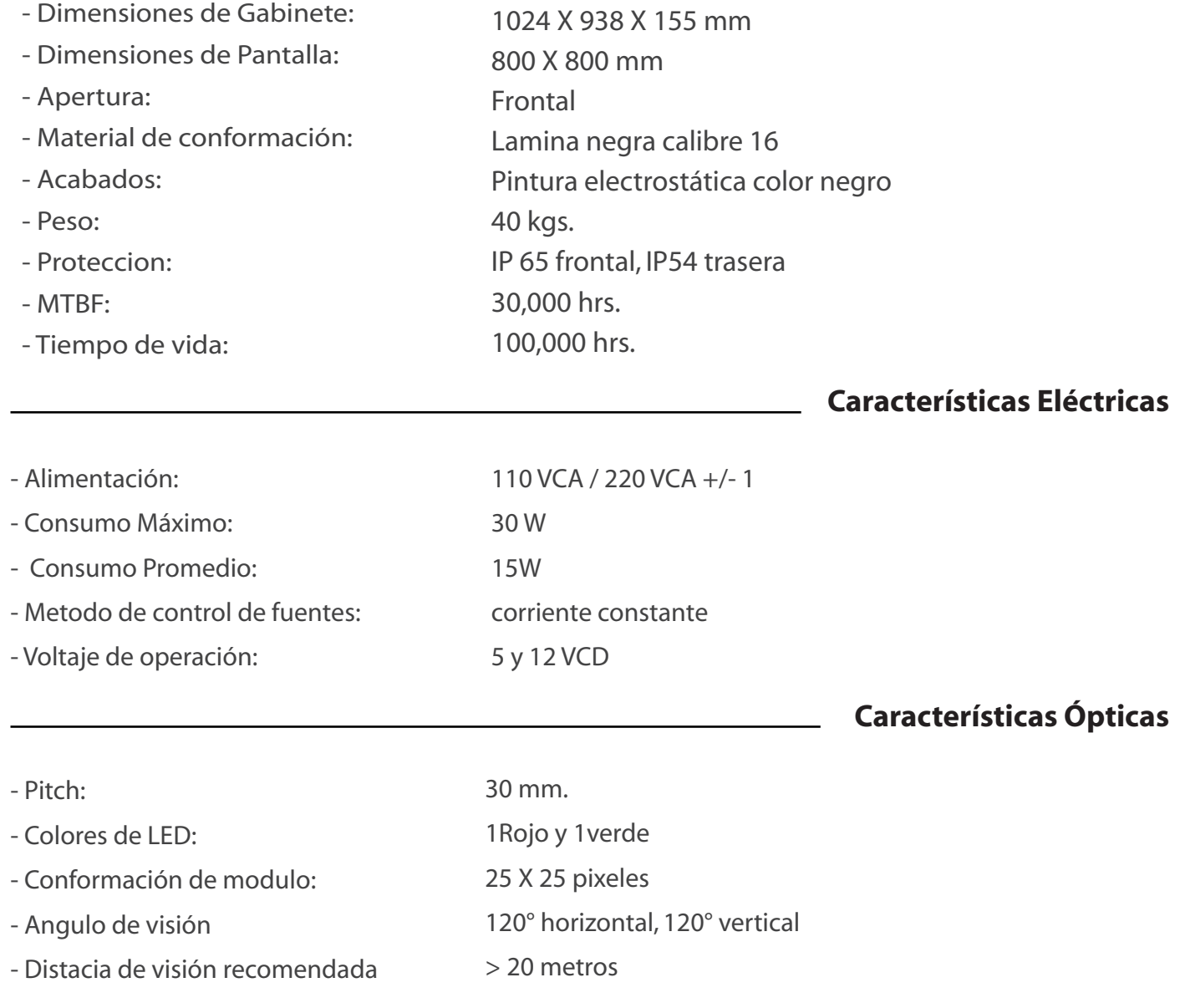

٦

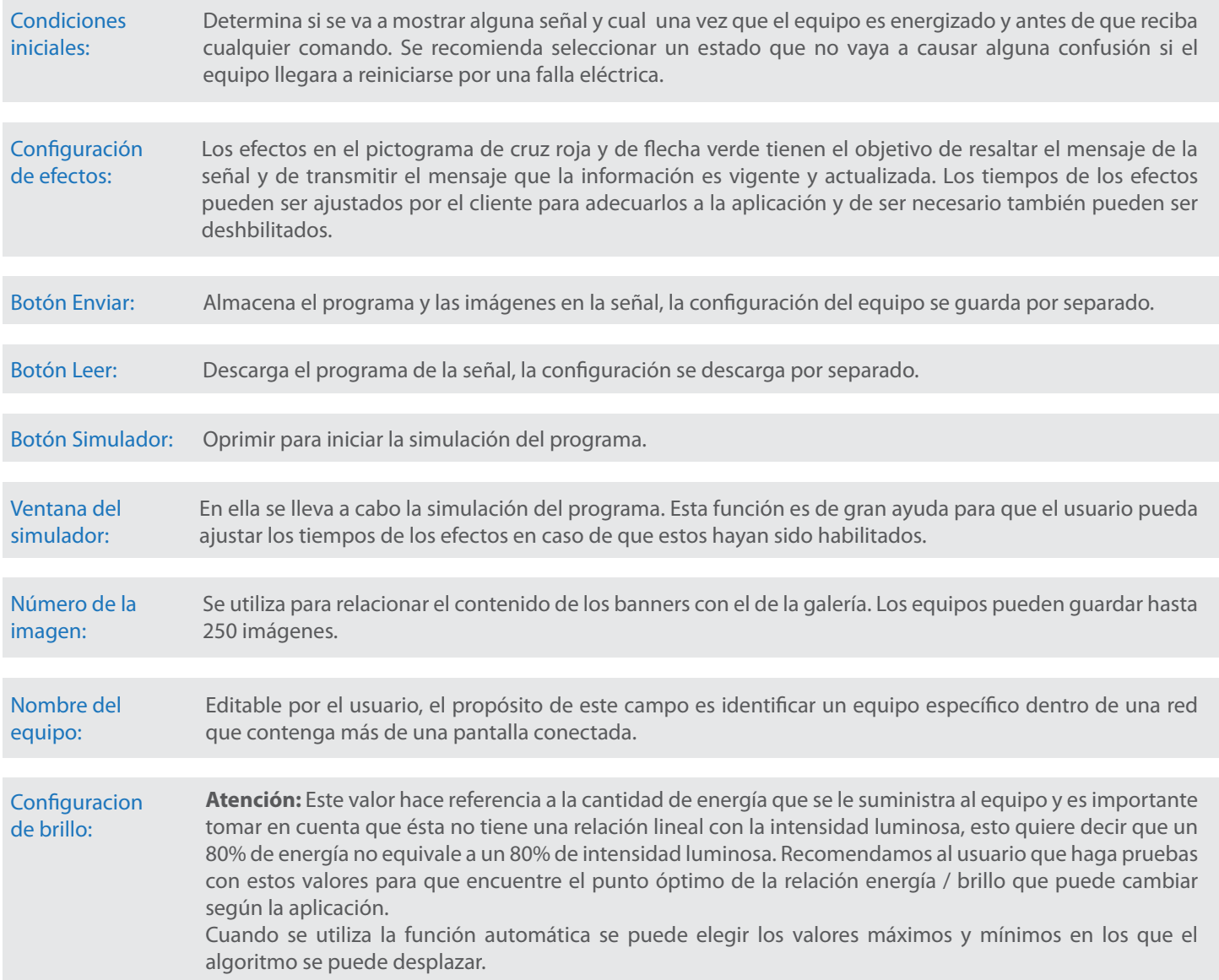

#### **Software de programación**

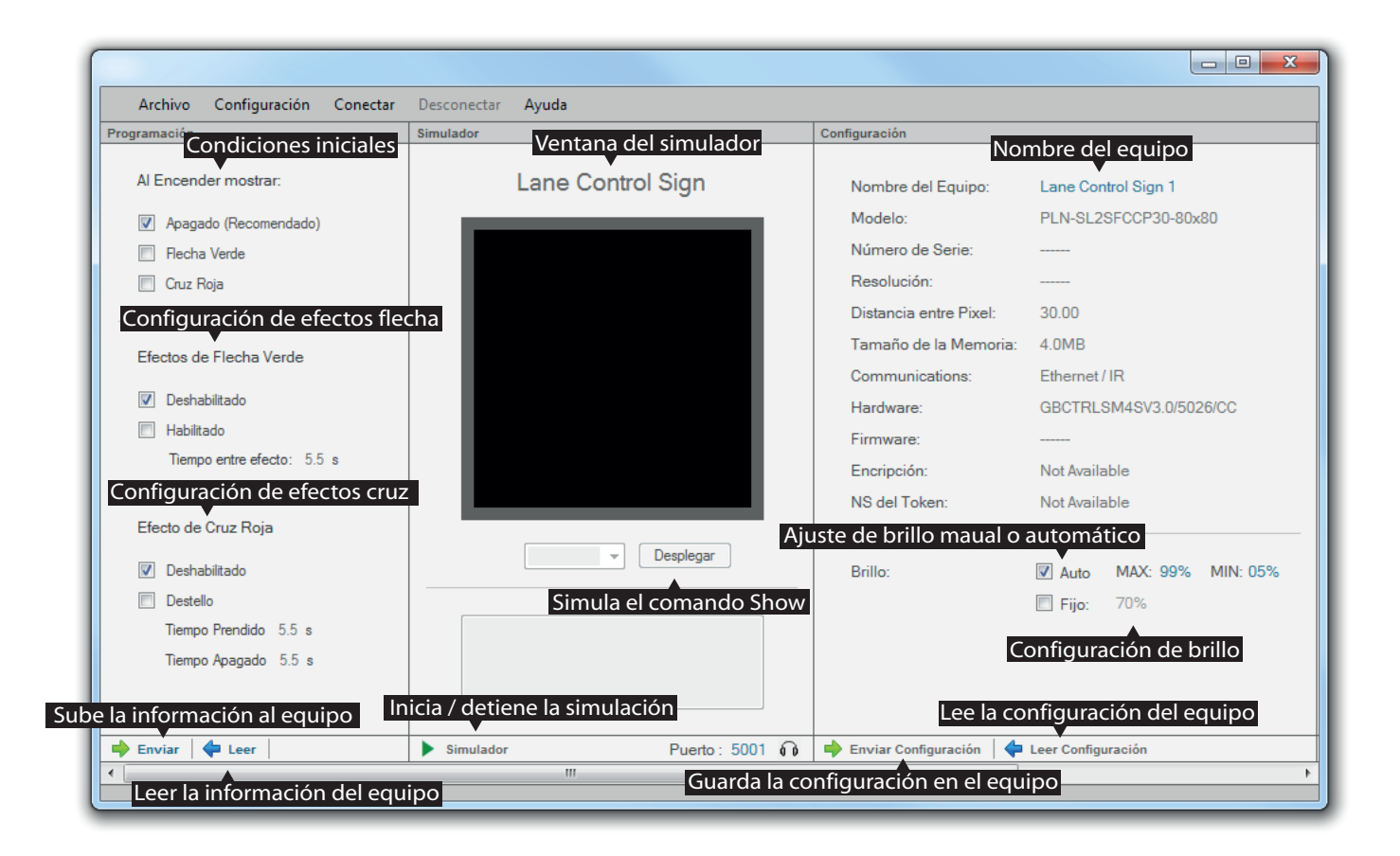

#### **Set de instrucciones**

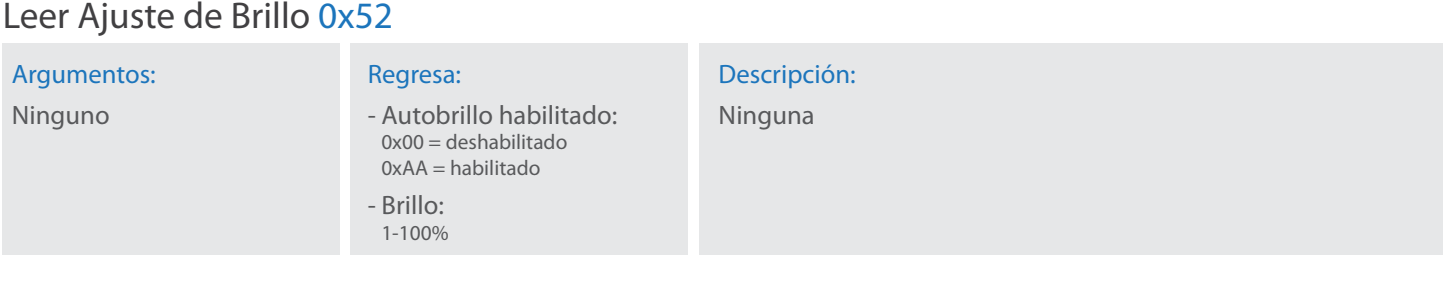

#### Ajuste de Brillo 0x53

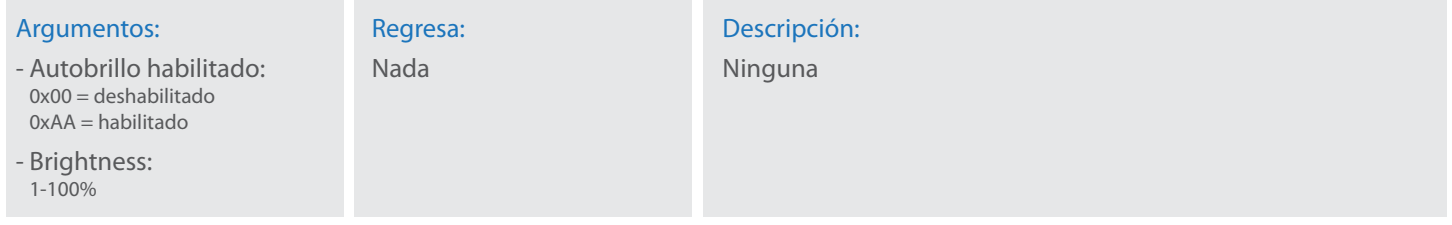

#### Calibración de Brillo Automático 0x57

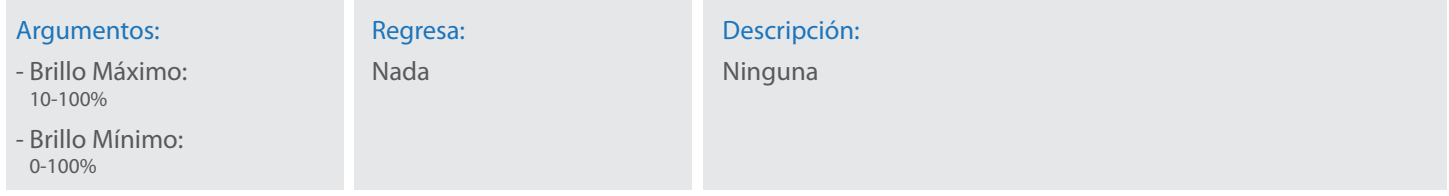

#### Leer Calibración de Brillo Automático 0x58

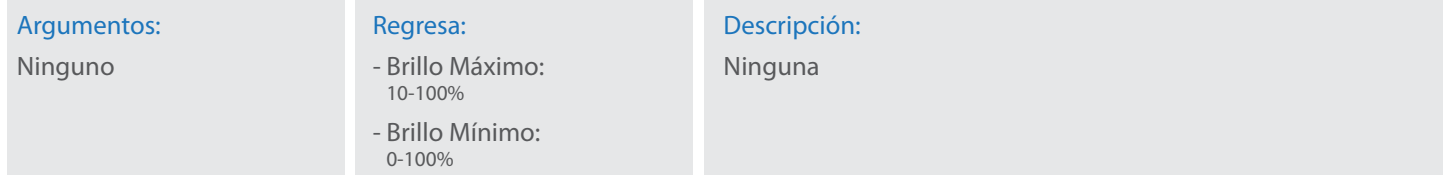

#### Temporizador de Inactividad 0xA1

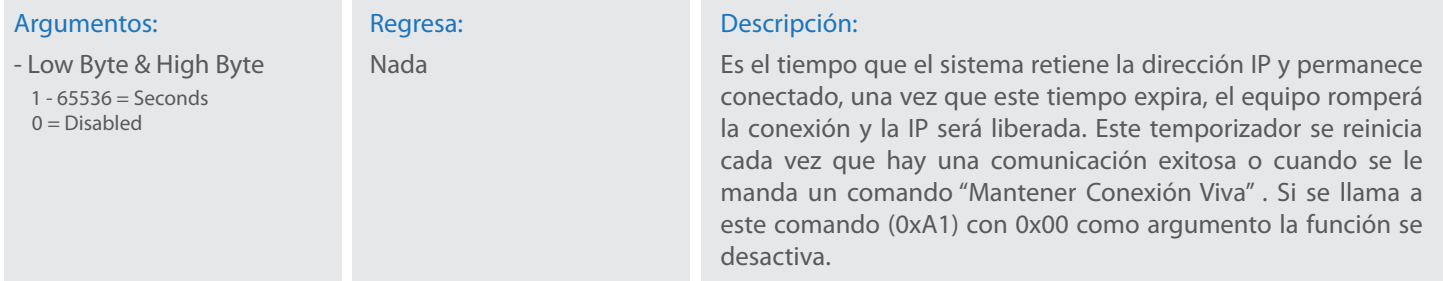

#### Leer Temporizador de Inactividad 0xA2

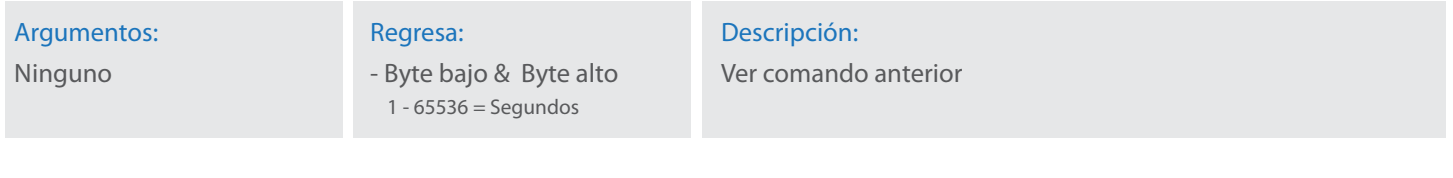

#### Mantener Conexción Viva 0xA0

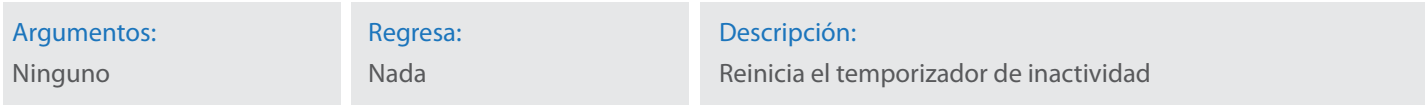

#### Mostrar 0x92

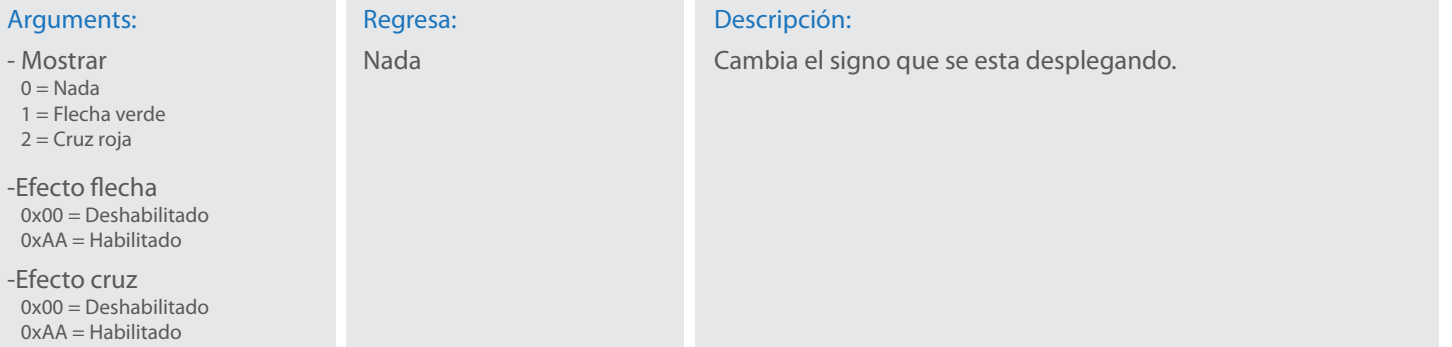

#### **Contrlo remoto**

Todas las señales de LEDs marca PLENO cuentan con comunicación a través de control remoto para poder poner al equipo en un estado conocido en caso de que las comunicaciones sean interrumpidas.

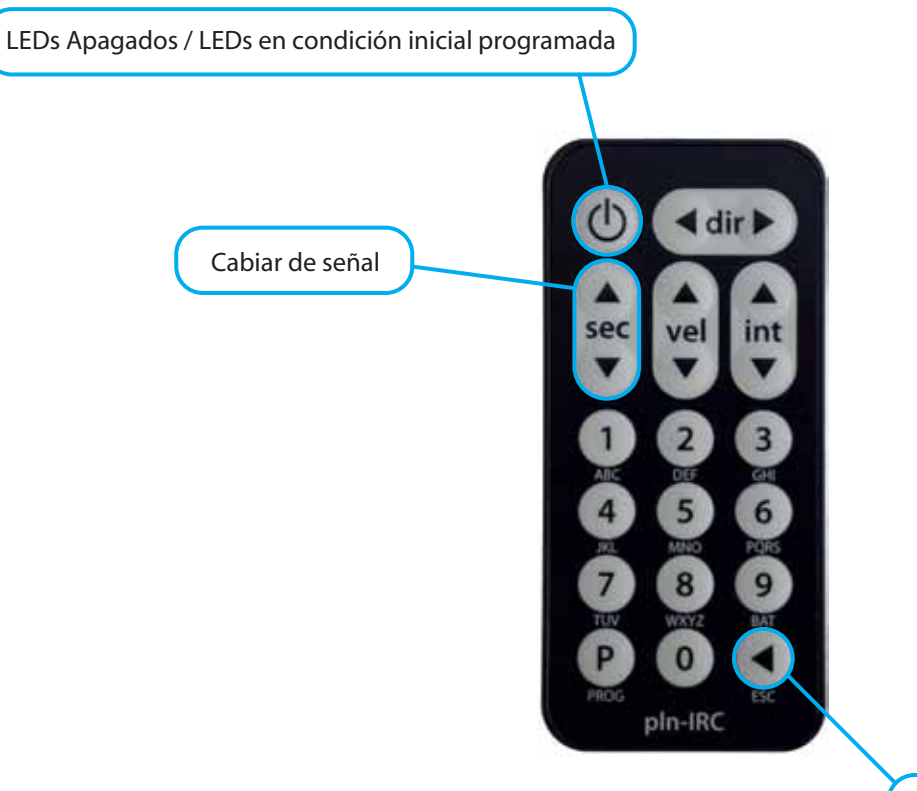

Reiniciar el módulo de Ethernet en caso de que haya algún conflicto con la IP

#### **Conformación mecánica**

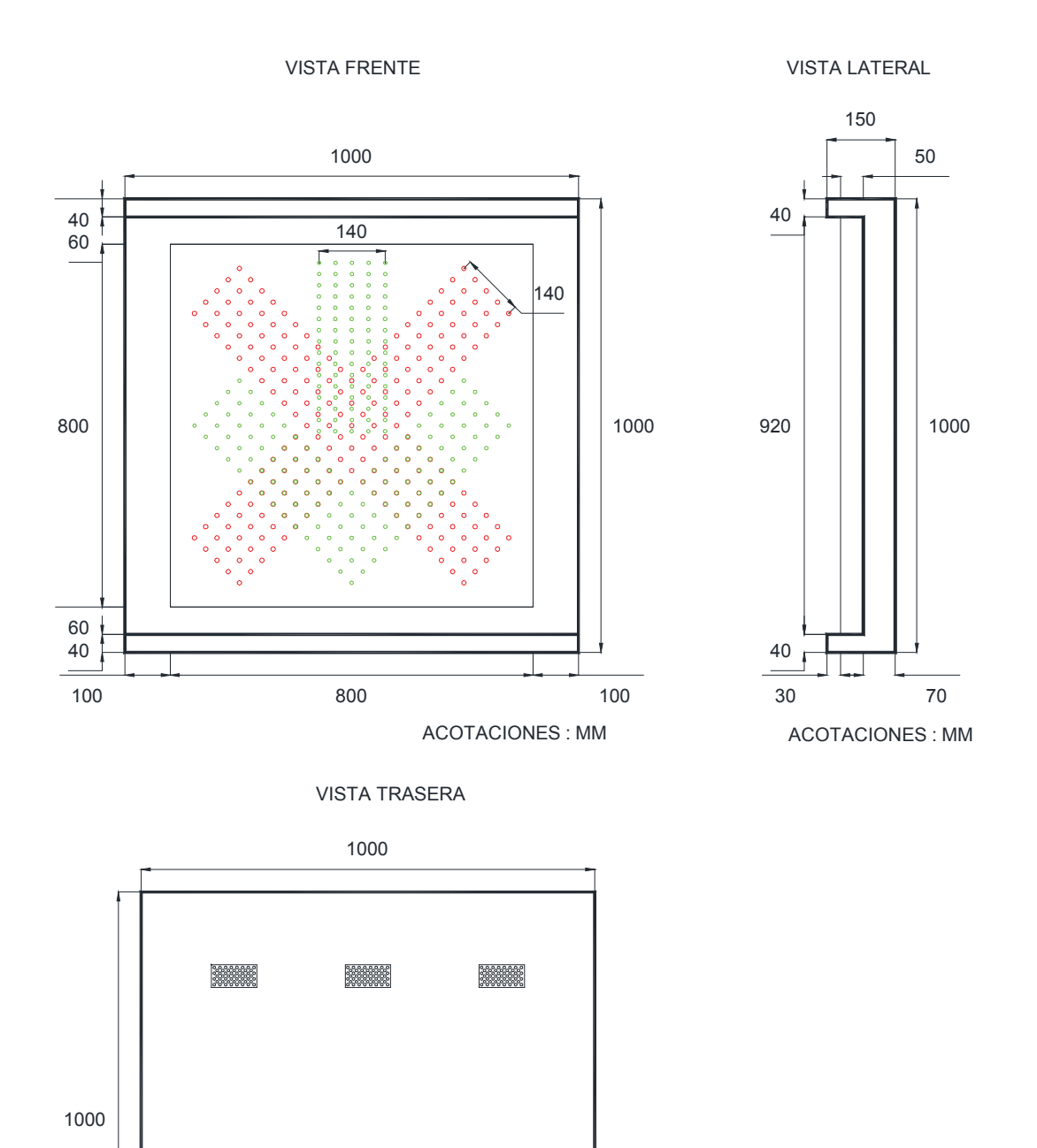

ACOTACIONES : MM

## Descargo de responsabilidad

La información contenida en este documento se proporciona en relación con los productos de PLENODESIGN. Ninguna licencia, expresa o implícita de derecho de propiedad intelectual se concede por el presente documento o en relación a la venta de productos PLENODESIGN. PLENODESIGN NO ASUME RESPONSABILIDAD Y RECHAZA CUALQUIER GARANTÍA IMPLÍCITA O LEGALES RELACIONADAS CON SUS PRODUCTOS INCLUYENDO, PERO NO LIMITADO A, LAS GARANTÍAS IMPLÍCITAS DE COMERCIALIZACIÓN O ADECUACIÓN A UN PROPÓSITO PARTICULAR. EN NINGÚN CASO PLENODESIGN SERÁ RESPONSABLE POR DAÑOS DIRECTOS, INDIRECTOS, DERIVADOS O DAÑOS (INCLUYENDO, SIN LIMITACIONES, DAÑOS POR PÉRDIDA DE GANANCIAS, LA INTERRUPCIÓN DEL NEGOCIO, O PÉRDIDA DE INFORMACIÓN) DERIVADOS DEL USO O INCAPACIDAD DE UTILIZAR ESTE DOCUMENTO, AUN CUANDO PLENO HAYA SIDO INFORMADO DE LA POSIBILIDAD DE TALES DAÑOS. PLENODESIGN no hace representaciones o garantías con respecto a la exactitud o la exhaustividad de los contenidos de este documento y se reserva el derecho a realizar cambios en especificaciones y descripciones de productos en cualquier momento sin previo aviso. PLENODESIGN no tiene ningún compromiso para actualizar la información contenida en este documento.